- 1. Шта су дигитални рачунари ?
- 2. Из која два дела се састоји рачунар ?
- 3. Шта је хардвер ?
- 4. Шта је софтвер ?
- 5. У које 3 етапе се одвија рад рачунара ?
- 6. Из која 3 модула се састоји рачунар у најопштијем функционалном погледу ?
- 7. Из чега се састоји процесор ?
- 8. Набројати основне компоненте рачунара.
- 9. Које услове треба да испуњавају монитори ?
- 10. Какава је улога тастатуре и миша у рачунарском систему ?
- 11. Каква је улога кућишта у рачунарском систему ?
- 12. Каква је улога матичне плоче у рачунарском систему ?
- 13. Каква је улога процесора у рачунарском систему ?
- 14. Каква је улога помоћних кола у рачунарском систему ?
- 15. Које врсте меморије постоје у рачунарском систему ?
- 16. Каква је улога конектора за проширења у рачунарском систему ?
- 17. Каква је улога картица за проширења у рачунарском систему ?
- 18. Какава је улога хард диска у рачунарском систему ?
- 19. Како се дели софтвер ?
- 20. Шта је системски софтвер ?
- 21. Како се дели системски софтвер ?
- 22. Шта спада у управљачки системски софтвер ?
- 23. Шта је оперативни систем ?
- 24. Шта су драјвери ?
- 25. Шта је програм ?
- 26. Шта спада у услужни системски софтвер ?
- 27. Шта је апликативни софтвер ?
- 28. Шта су рачунарске мреже ?
- 29. Које услуге пружају рачунарске мреже ?
- 30. Шта је проста рачунарска мрежа ?
- 31. Шта је сложена рачунарска мрежа ?
- 32. Према чему се деле рачунарске мреже ?
- 33. Како се деле мреже према топологији повезивања ?
- 34. Како се деле мреже према начину преноса ?
- 35. Како се деле мреже према путањи преноса података ?
- 36. Како се деле мреже према растојању између рачунара ?
- 37. Шта је интернет ?
- 38. Навести пример симболичке адресе на интернету.
- 39. Навести пример нумеричке адресе на интернету.
- 40. Навести сервисе интернета.
- 41. Шта је WWW ?
- 42. Шта је омогућио TCP / IP протокол ?
- 43. Шта је кориснички интерфејс ?
- 44. Шта је GUI ?
- 45. Шта омогућава интернет и да ли интернет неко поседује ?

#### 2005-2006. ----------------------------------------------------------------------------------------------------

#### I група

- 1. Шта су дигитални рачунари ?
- 2. Шта је тастатура ?
- 3. Каква је улога напајања у рачунарском систему ?
- 4. Које су компоненте графичког корисничког интерфејса ?
- 5. Како се дели системски софтвер ?
- 6. Шта спада у услужни системски софтвер ?
- 7. Шта је сложена рачунарска мрежа ?
- 8. Како се деле мреже према растојању између рачунара ?
- 9. Навести пример симболичке адресе на интернету .
- 10. Шта је оперативни систем ?

$$
(0-3)-1
$$
;  $(4-5)-2$ ;  $(6-7)-3$ ;  $(8-9)-4$ ;  $10-5$ .

#### ---------------------------------------------------------------------------------------------------- II група

- 1. Из која два дела се састоји рачунар ?
- 2. Која је улога процесора ?
- 3. Каква је улога матичне плоче у рачунарском систему ?
- 4. Kоје компоненте могу бити у кућишту?
- 5. Шта спада у управљачки системски софтвер ?
- 6. Шта је апликативни софтвер ?
- 7. Према чему се деле рачунарске мреже ?
- 8. Шта је интернет ?
- 9. Навести пример нумеричке адресе на интернету .
- 10. Шта је програм ?

 $(0-3) - 1$ ;  $(4-5) - 2$ ;  $(6-7) - 3$ ;  $(8-9) - 4$ ;  $10-5$ .

#### ---------------------------------------------------------------------------------------------------- III група

- 1. Шта је хардвер ?
- 2. Набројати основне компоненте рачунара.
- 3. Каква је улога матичне плоче у рачунарском систему ?
- 4. Какава је улога хард диска у рачунарском систему ?
- 5. Шта је оперативни систем ?
- 6. Шта су рачунарске мреже ?
- 7. Како се деле мреже према топологији повезивања ?
- 8. Навести пример симболичке адресе на интернету.
- 9. Шта је кориснички интерфејс ?
- 10. Шта је протокол ?

### $(0-3) - 1$ ;  $(4-5) - 2$ ;  $(6-7) - 3$ ;  $(8-9) - 4$ ;  $10-5$ .

#### ---------------------------------------------------------------------------------------------------- IV група

- 1. Шта је софтвер ?
- 2. Које услове треба да испуњавају монитори ?
- 3. Каква је улога РАМ меморије у рачунарском систему ?
- 4. Како се дели софтвер ?
- 5. Шта су драјвери ?
- 6. Које услуге пружају рачунарске мреже ?
- 7. Како се деле мреже према начину преноса ?
- 8. Навести пример нумеричке адресе на интернету.
- 9. Шта је GUI ?
- 10. Шта садржи протокол ?

$$
(0-3) - 1
$$
;  $(4-5) - 2$ ;  $(6-7) - 3$ ;  $(8-9) - 4$ ;  $10-5$ .

#### V група

--------------------------------------------------------------------------------------------------------------------------------------------------------

- 1. У које 3 етапе се одвија рад рачунара ?
- 2. Какава је улога тастатуре и миша у рачунарском систему ?
- 3. Које је улога графичке карте у рачунарском систему ?
- 4. Шта је системски софтвер ?
- 5. Шта је програм ?
- 6. Шта је проста рачунарска мрежа ?
- 7. Како се деле мреже према путањи преноса података ?
- 8. Навести сервисе интернета.
- 9. Шта омогућава интернет и да ли интернет неко поседује ?
- 10. Шта је протокол ?

 $(0-3) - 1$ ;  $(4-5) - 2$ ;  $(6-7) - 3$ ;  $(8-9) - 4$ ;  $10-5$ .

**ТЕХНИЧКА ШКОЛА ШКОЛСКА 2006/2007.г. УЖИЦЕ ТРГ СВЕТОГ САВЕ 34 www.tehnickaue.edu.yu tsrmaric@ptt.yu**

# **ПРИМЕНА РАЧУНАРА У ЕЛЕКТРОТЕХНИЦИ**

# **ТЕСТ ЗНАЊА**

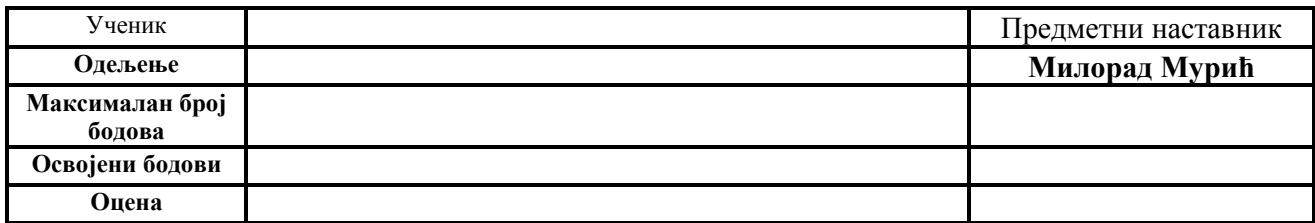

## **УПУТСТВО ЗА УЧЕНИКЕ**

Обавезно прочитати!

Свако питање треба **пажљиво прочитати** и видети шта се у њему тражи. Одговори на постављена питања дају се **заокруживањем** једног од понуђених одговора или **дописивањем тражених речи** или **одговора** на одговарајуће место.

Код свих питања са предложеним одговорима потребно је само заокружити тачан одговор. На свако овакво питање за погрешно заокружен одговор добијају се **негативни бодови.** 

Савет – уколико сте несигурни немојте давати одговор, тако ћете избећи негативне бодове. Ако на неко питање не можете одмах да одговорите немојте се на њему дуго задржавати, већ решите следећа. Код преосталог времена вратите се на нерешена питања и покушајте да дате одговоре.

Пишите **читко**. За рад можете користити само прибор за писање.

За време рада мора да влада тишина, тј. не смете се договарати и слично, јер у противном бићете дисквалификовани. Свако треба самостално да ради.

Ако завршите тест раније предајте га и тихо изађите.

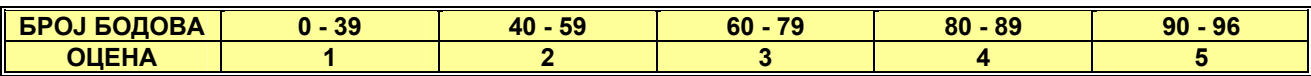

## **ПРИМЕНА РАЧУНАРА У ЕЛЕКТРОТЕХНИЦИ**

### **ТЕСТ ИЗ EXCEL – А**

- **1. Отворити радну свеску са 5 радних листова.**
- **2. Листу Sheet4 променити име у Proba.**
- **3. Радни лист Sheet5 преместити испред радног листа Proba.**
- **4. Форматирати табелу као на слици у оквиру радног листа Sheet1.**

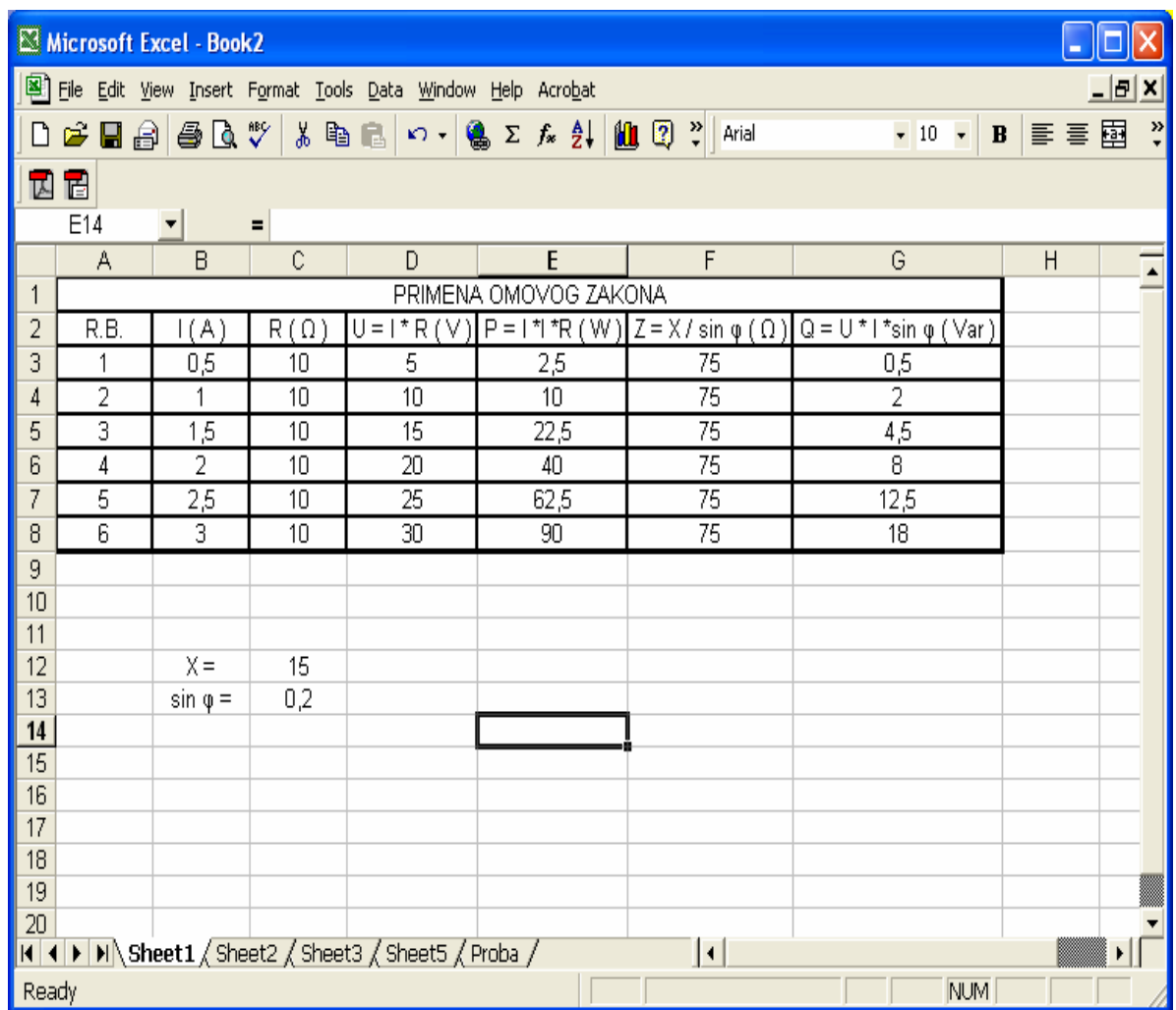

- **5. У колоне D, E, F и G унети одговарајуће формуле па их копирати или " превући " у одговарајуће** ћелије. Обратити пажњу на то да реактивни отпор X у ћелији C12 и sin ф у ћелији C13 треба да добију **апсолутне адресе приликом коришћења у одговарајућим формулама. Променити вредност у C12 на 80,**  а у С13 на 0,1 и тако добијену табелу копирати у радни лист Sheet3. Затим вратити на листу Sheet1 **табелу у оригинално стање.**
- **6. У ћелији E10 уписати средњу вредност снаге за израчунате вредности ( функција AVERAGE ).**
- 7. Направити графикон (Chart type: Line) тако да на х оси буде I (A), а на у оси R ( $\Omega$ ), U (V), **P ( W ). Графикон сместити на исти радни лист са табелом.**
- 8. Направити графикон (Chart type : Column) тако да на x оси буде R ( $\Omega$ ), а на y оси Z ( $\Omega$ ), Q (Var). **Графикон сместити на радни лист Proba .**
- 9. Сортирати податке из табеле тако да буду издвојени подаци за реактивну снагу који су већи од 4 и **мањи од 20 . Тако добијену табелу копирати у радни лист Sheet2, а оригиналну табелу вратити у првобитно стање. ( DATA – FILTER – AUTOFILTER – CUSTOM ).**
- 10. Не излазећи из Excel a, y Word y направити документ са дефиницијом Омовог закона. Тај документ **сместити на радни лист Sheet5.**

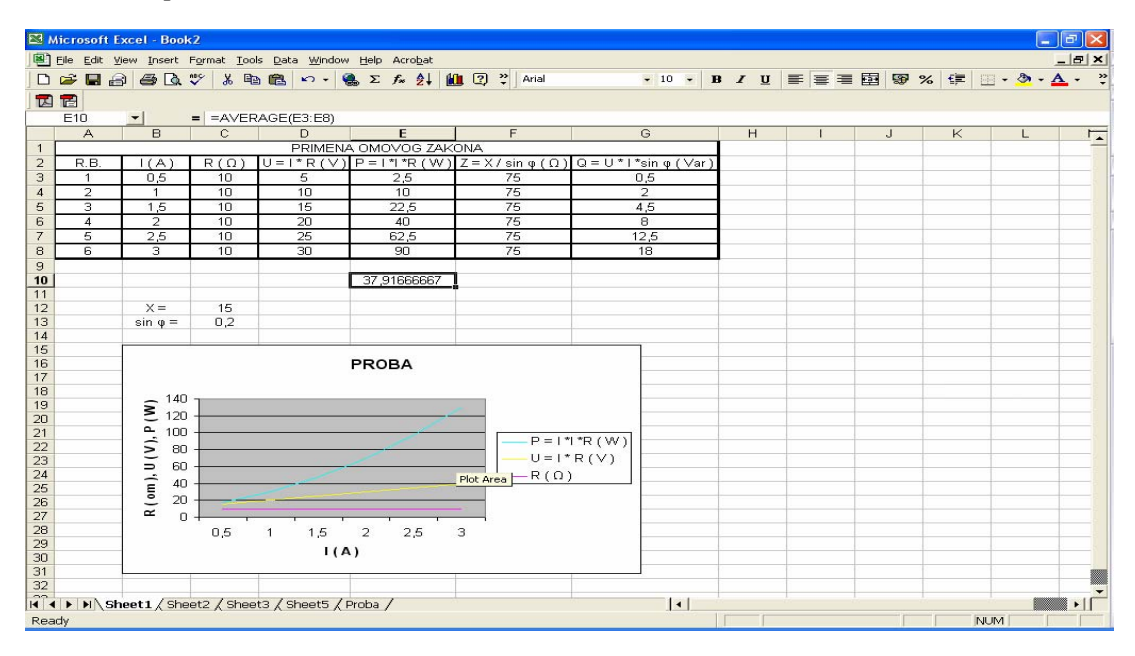

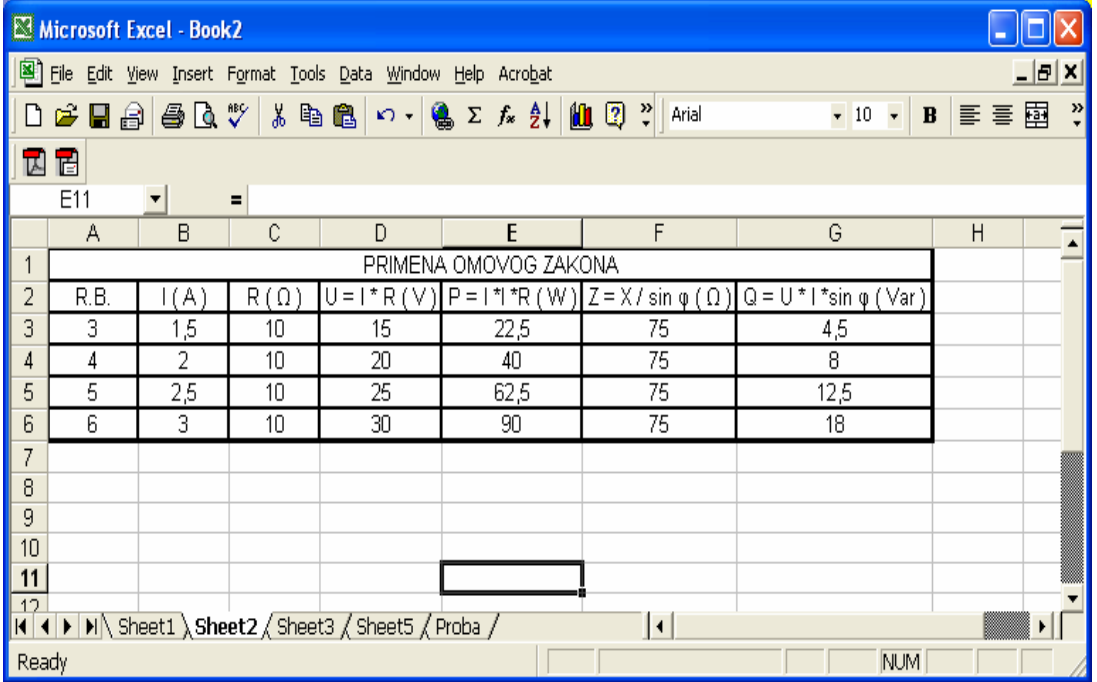

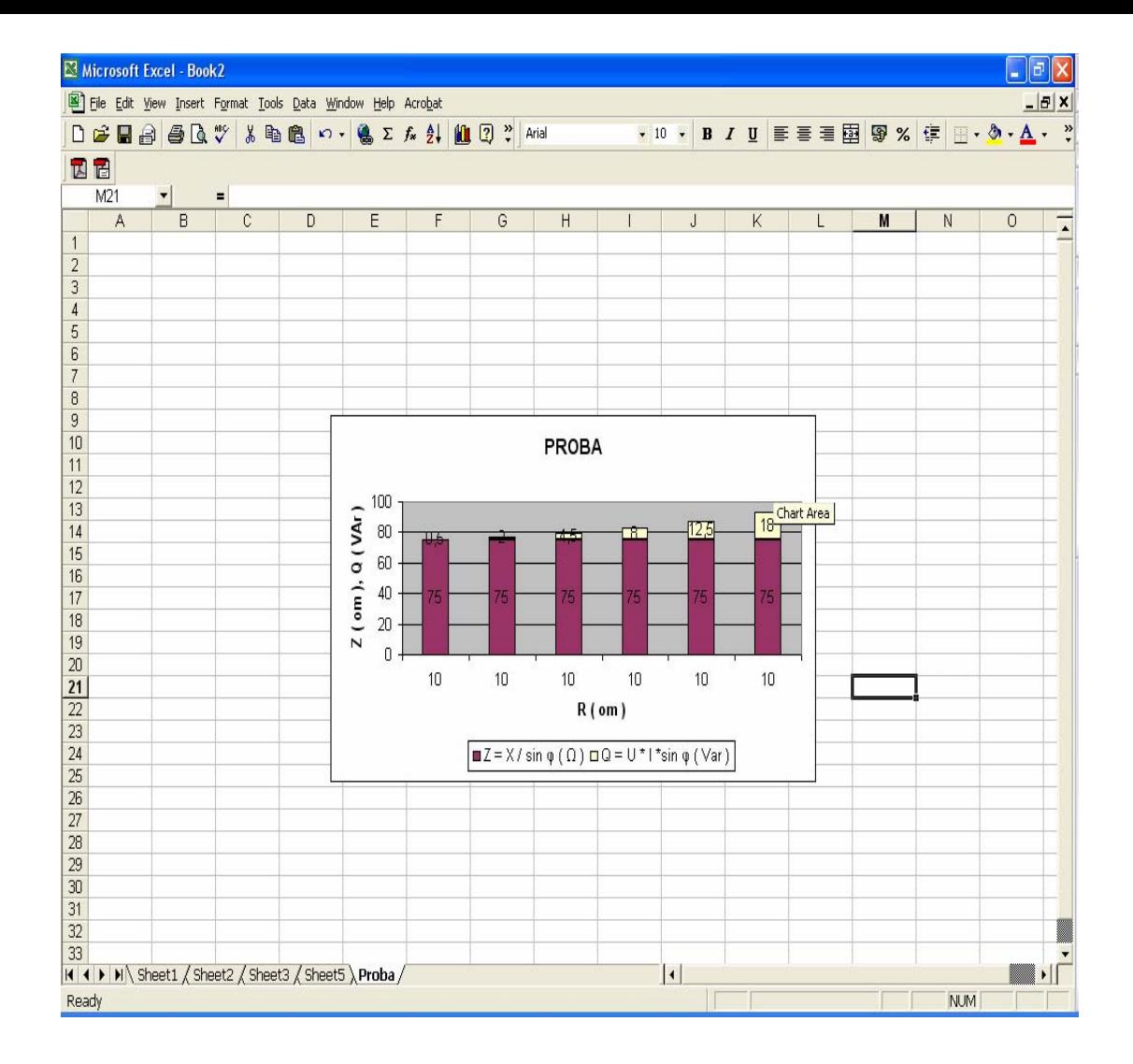

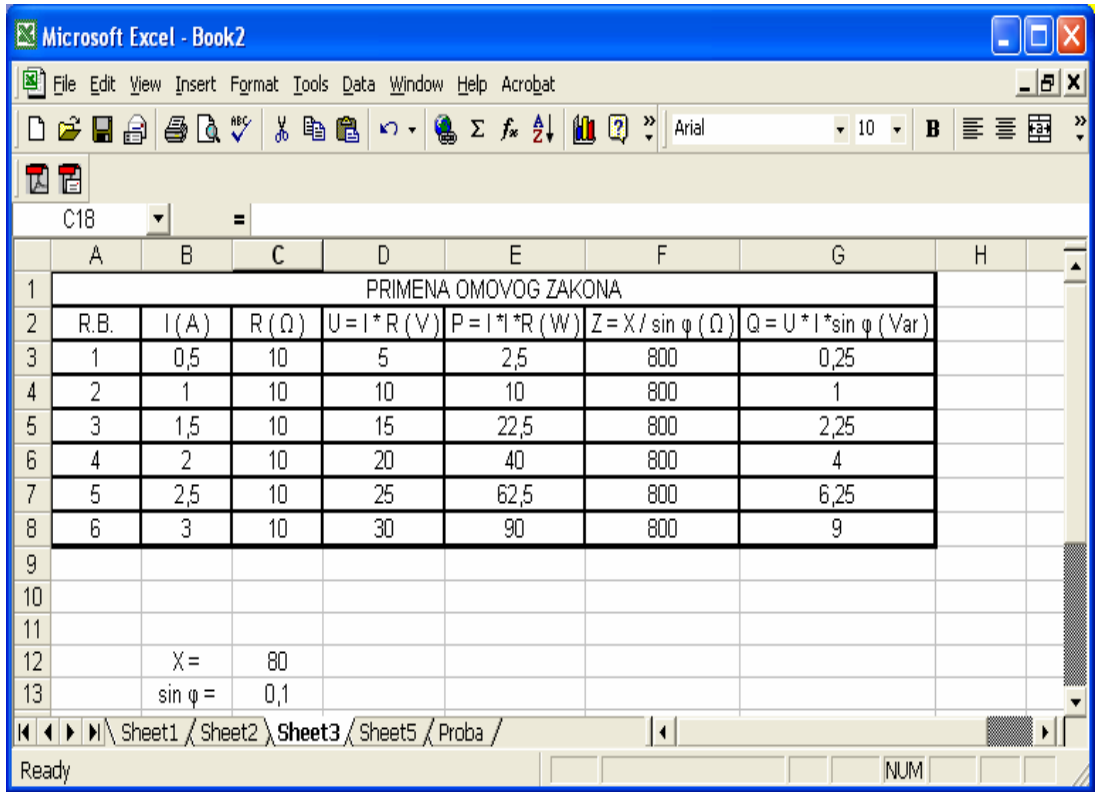

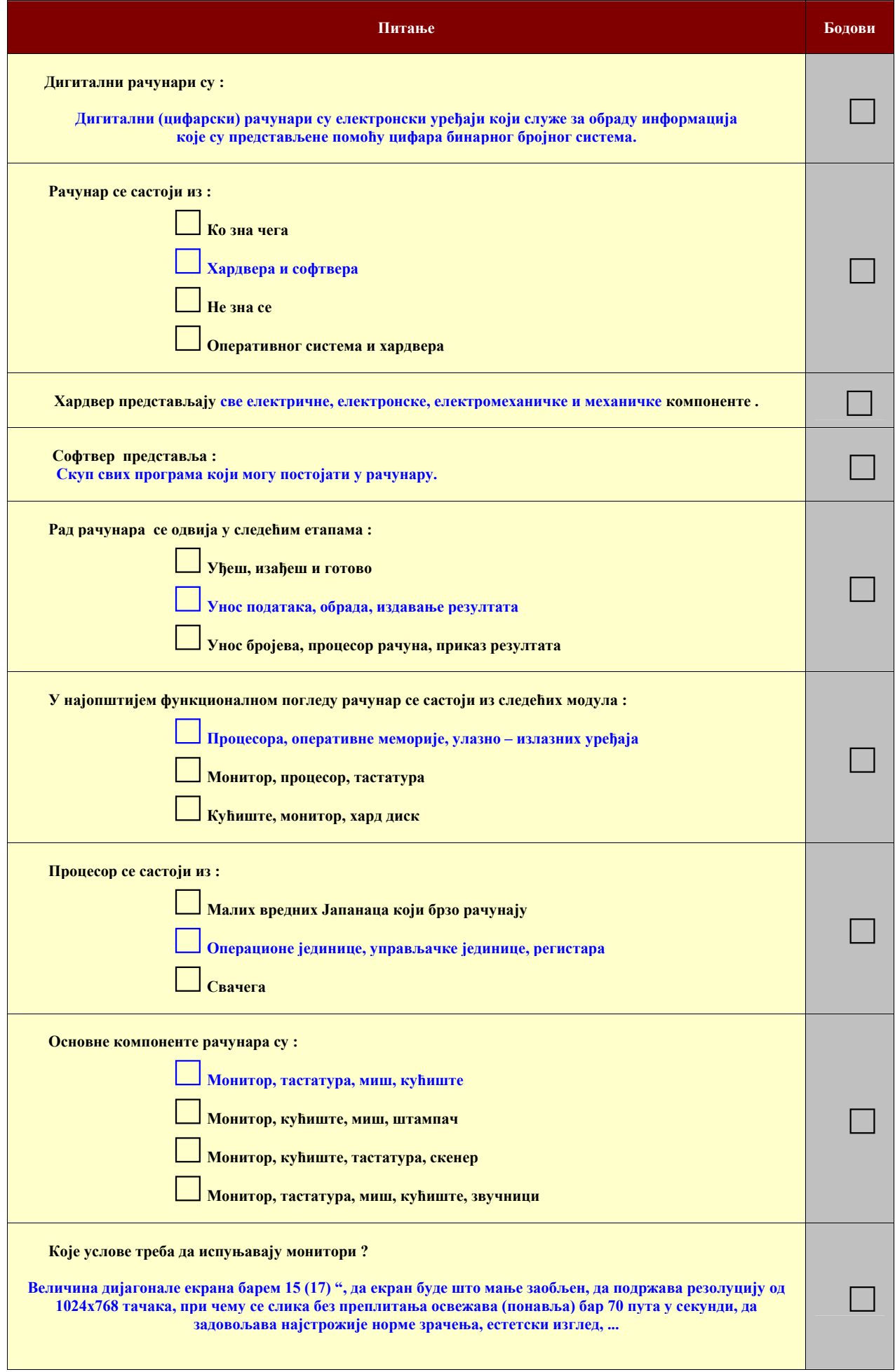

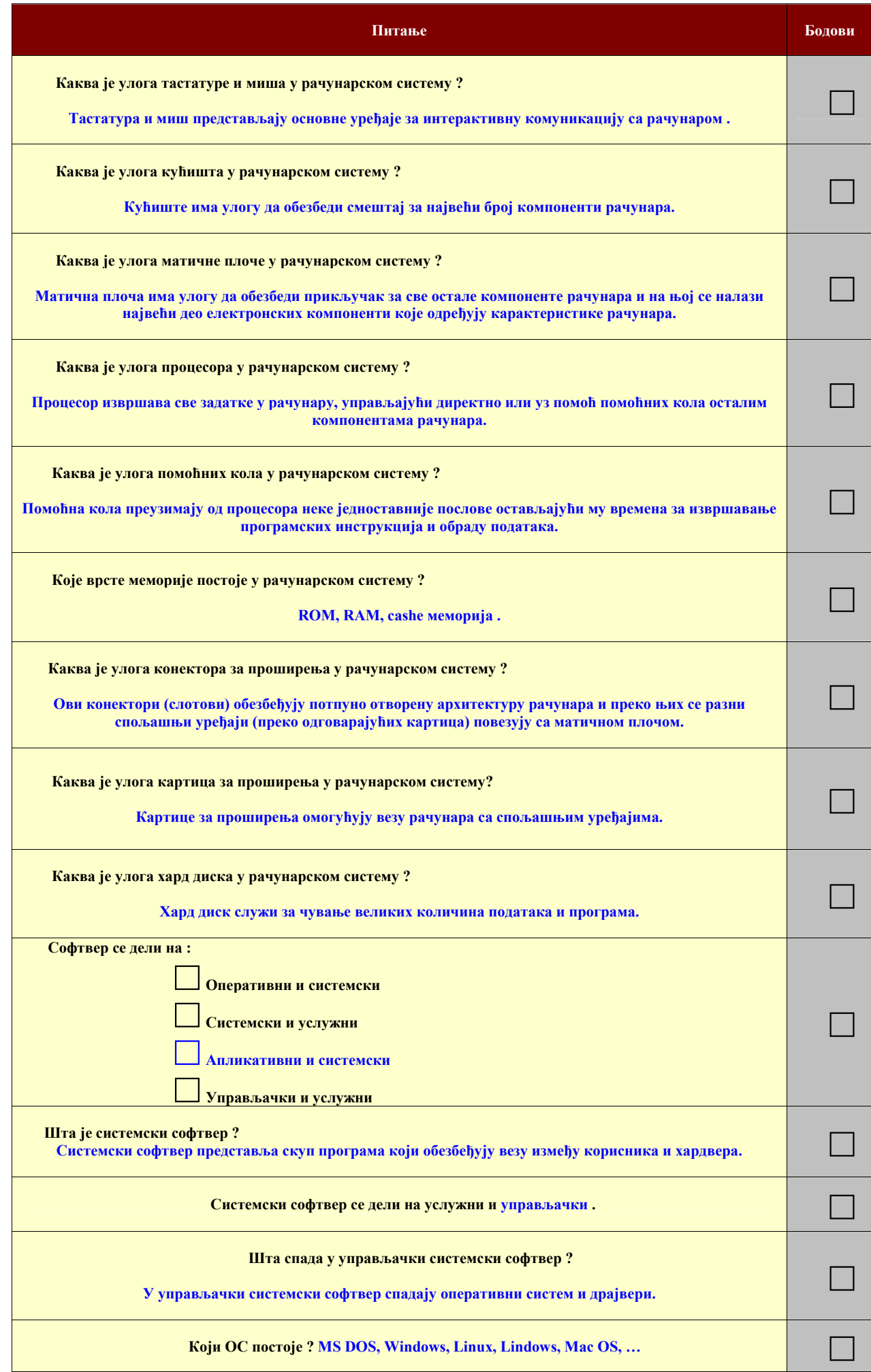

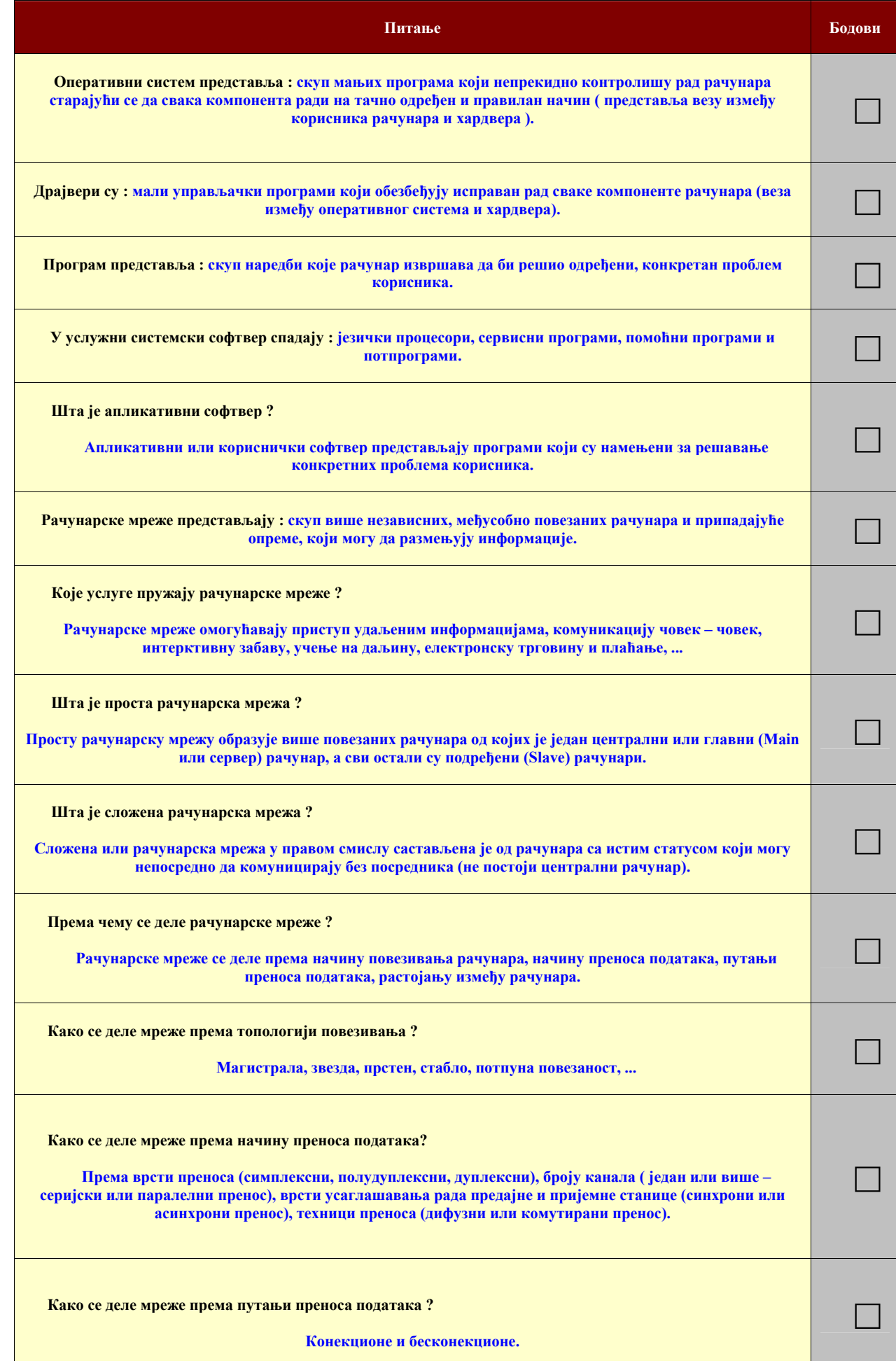

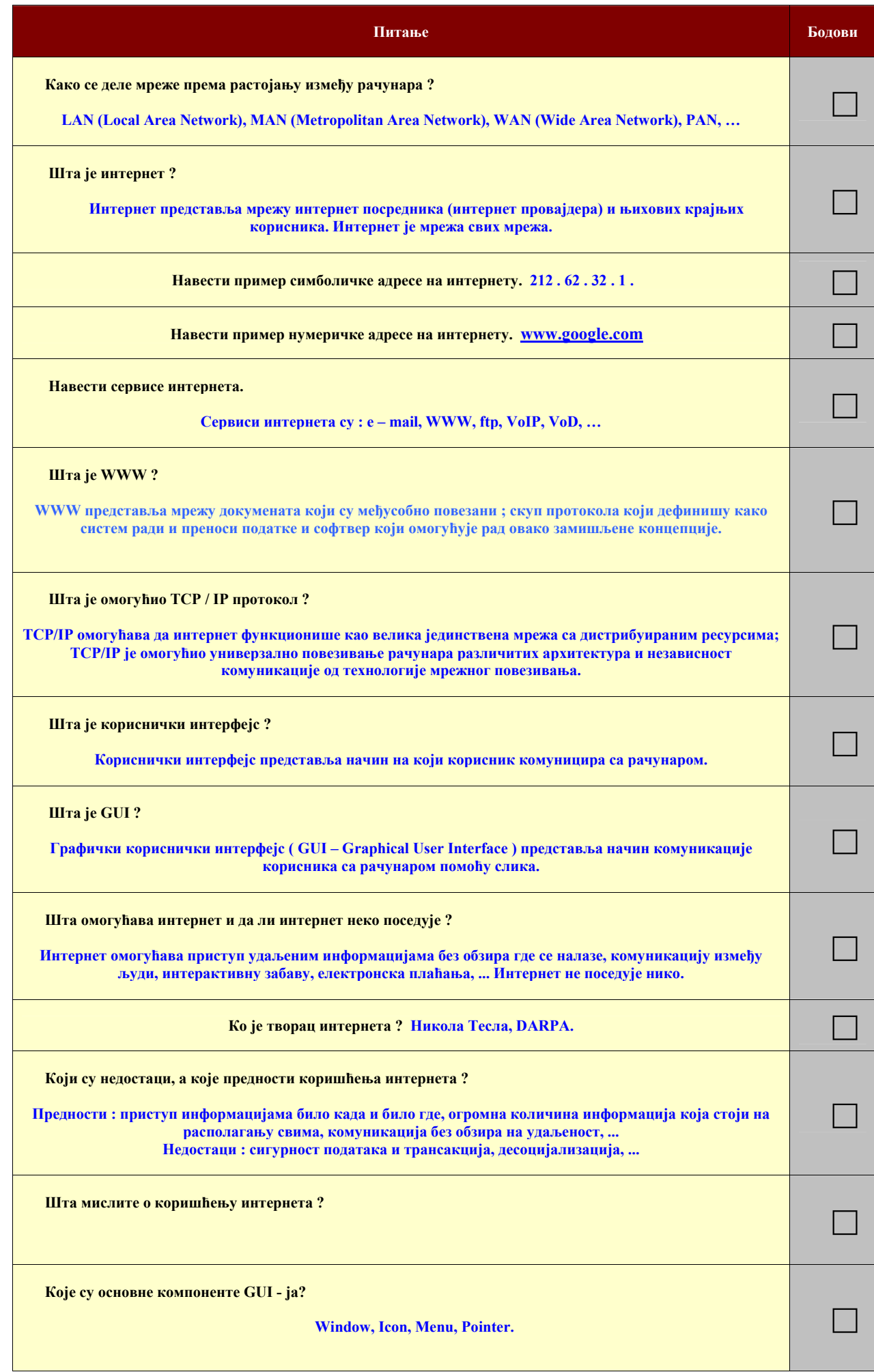

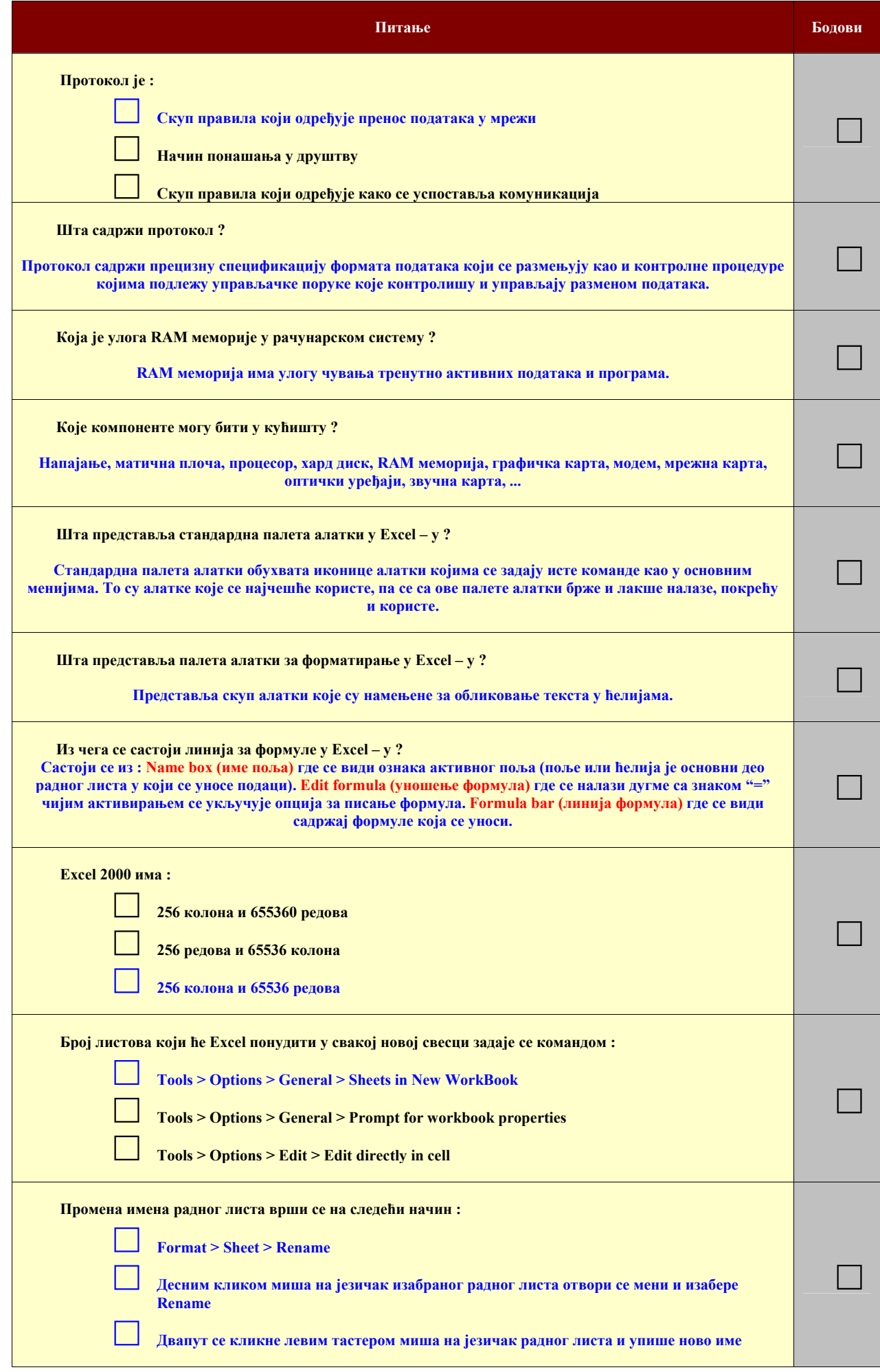

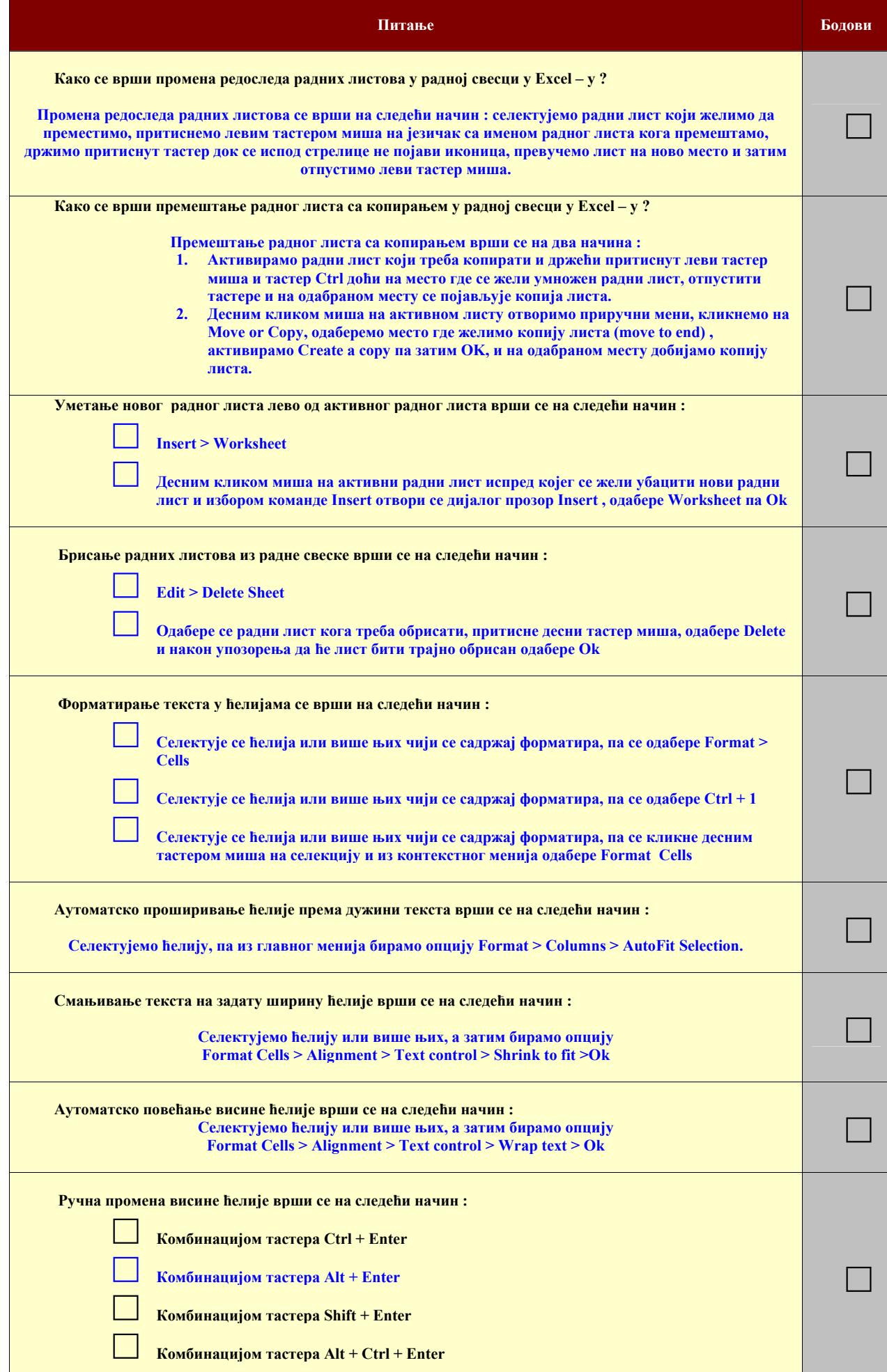

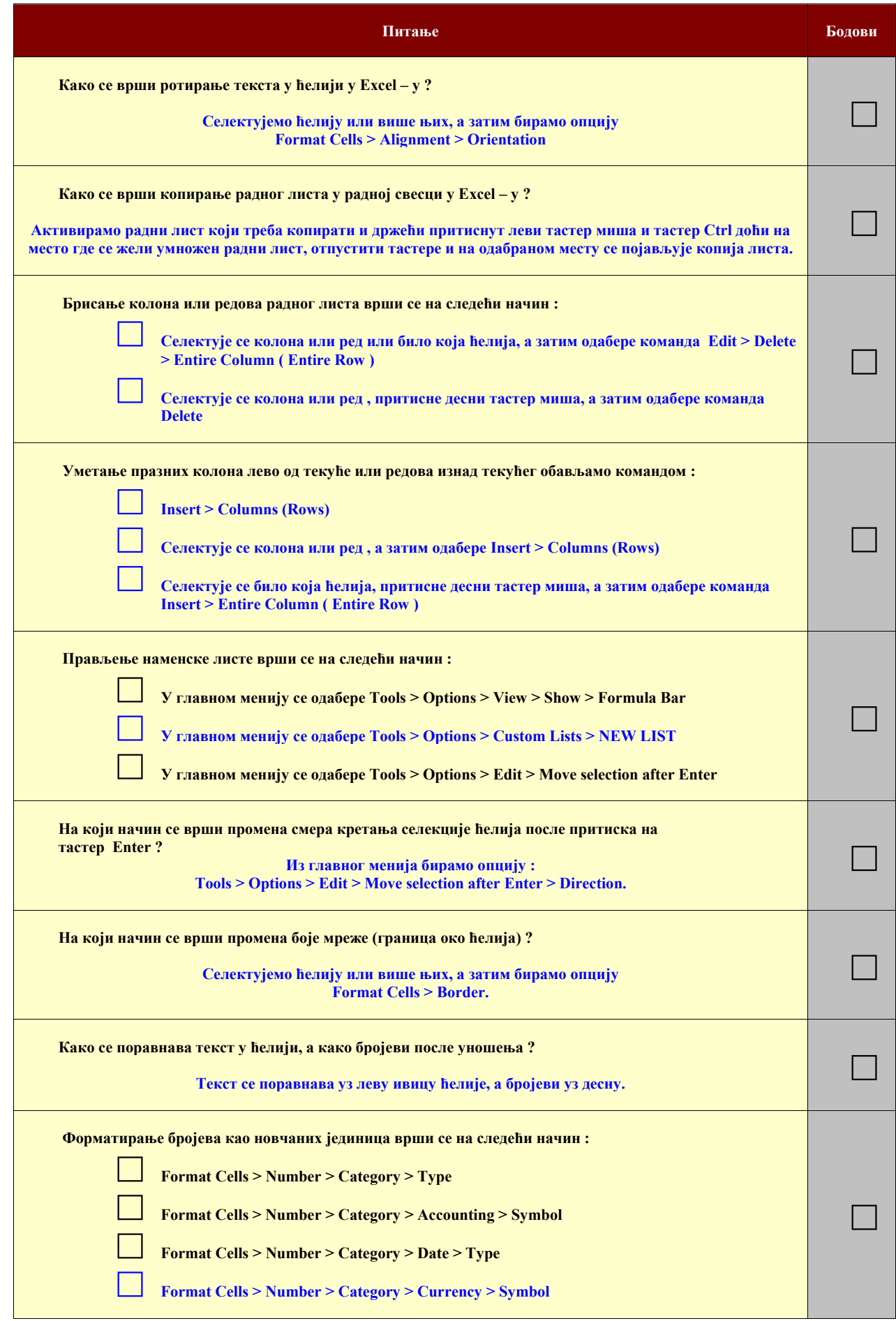

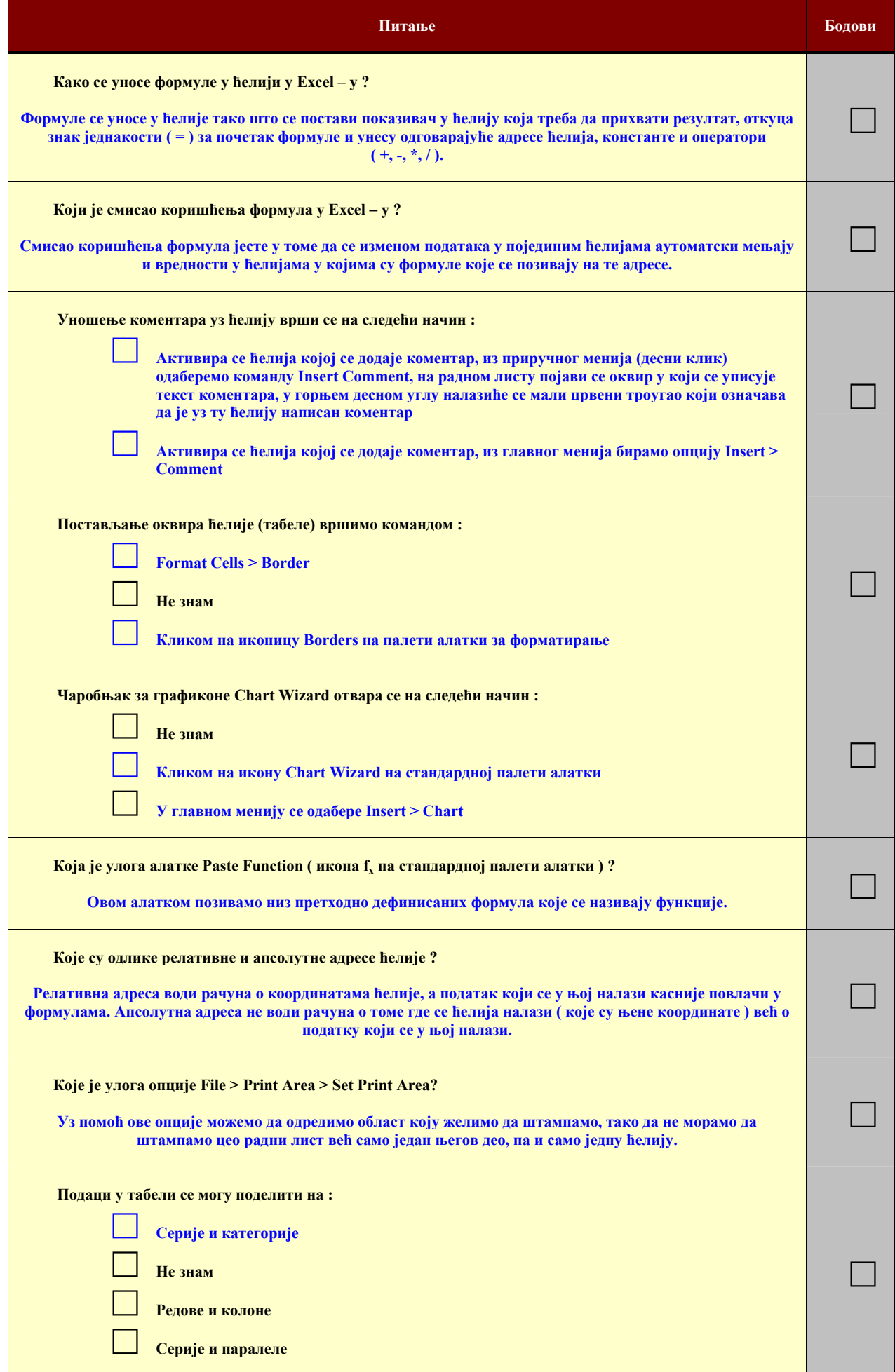

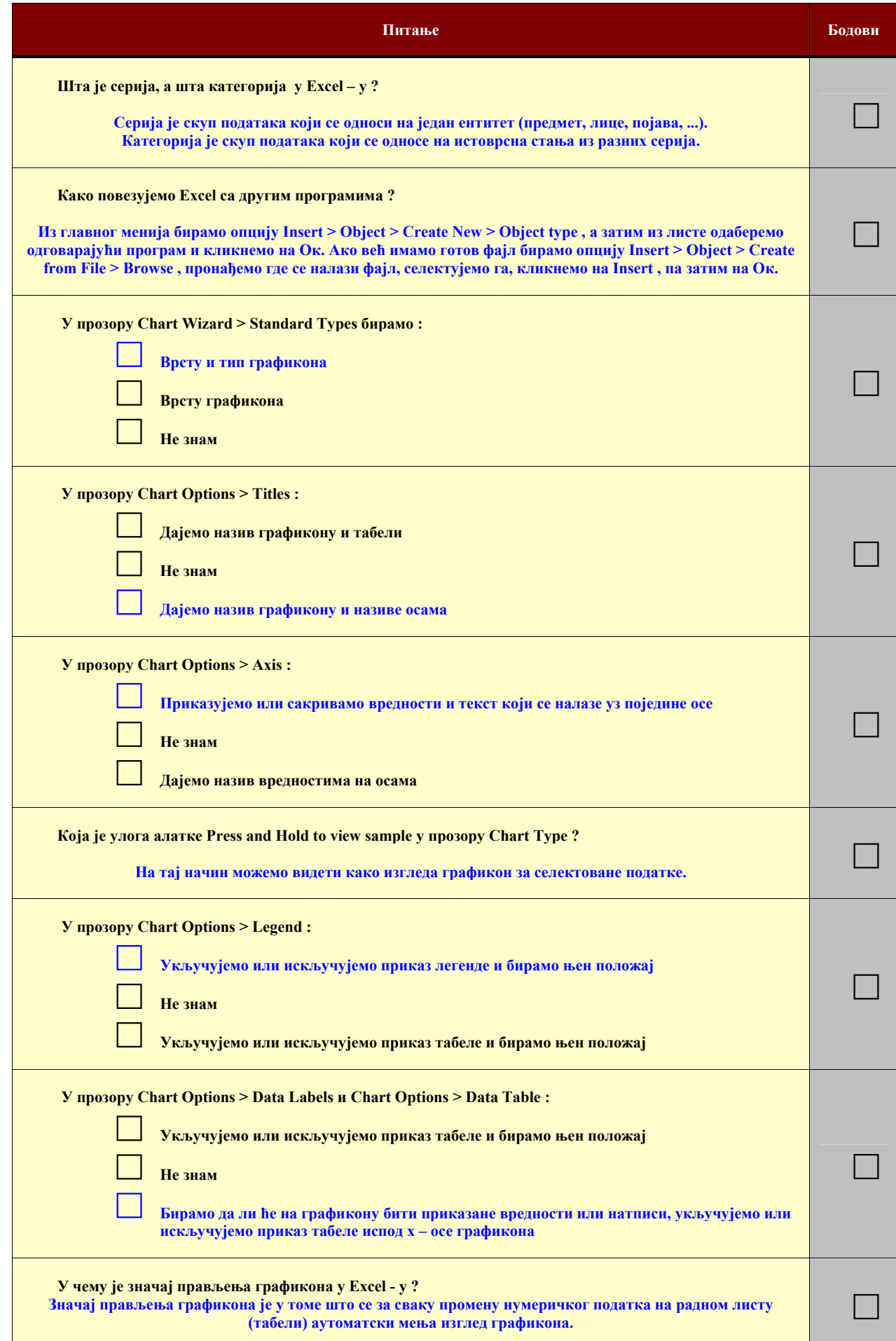